## SAP ABAP table T5FPBSD7 {}

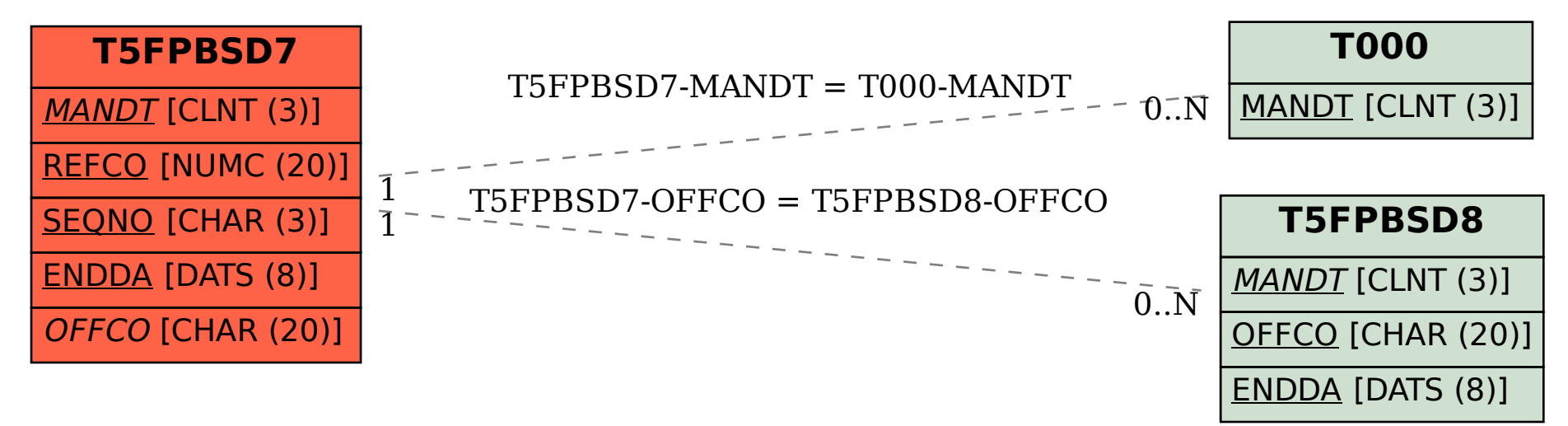